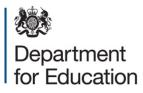

# School preference (child level) data collections 2016

**COLLECT user guide** 

February 2016

# Contents

| Table of figures                     | 3  |
|--------------------------------------|----|
| Introduction                         | 5  |
| COLLECT and Secure Access            | 6  |
| Local authority (source) page screen | 8  |
| My data return                       | 8  |
| Upload return                        | 9  |
| Add return on screen                 | 9  |
| Open return                          | 9  |
| Submit return                        | 9  |
| Export to file                       | 9  |
| Launch reports                       | 9  |
| Delete return                        | 9  |
| Upload a return                      | 10 |
| Viewing a return                     | 12 |
| Handling errors and queries          | 13 |
| Adding notes                         | 14 |
| Editing a return                     | 15 |
| Submitting your return               | 18 |
| Exporting data                       | 20 |
| Reports                              | 21 |
| Screen functionality                 | 22 |
| Navigation through a return          | 22 |
| Mode buttons                         | 23 |
| Filter bars                          | 23 |
| Left hand menu                       | 24 |
| Help                                 | 25 |

# Table of figures

| Figure 1: Workflow                                         | 5  |
|------------------------------------------------------------|----|
| Figure 2: Screenshot of Secure Access                      | 6  |
| Figure 3: Screenshot of Secure Access highlighting COLLECT | 6  |
| Figure 4: Screenshot of COLLECT homepage                   | 7  |
| Figure 5: Screenshot of COLLECT data collections           | 7  |
| Figure 6: Screenshot of return status                      | 8  |
| Figure 7: Screenshot of upload return                      | 10 |
| Figure 8: Screenshot of upload button                      | 10 |
| Figure 9: Screenshot of upload in progress                 | 11 |
| Figure 10: Screenshot of return loaded message             | 11 |
| Figure 11: Screenshot of open return                       | 12 |
| Figure 12: Screenshot of return showing view all buttons   | 12 |
| Figure 13: Screenshot of all errors                        | 13 |
| Figure 14: Screenshot of errors and queries                | 13 |
| Figure 15: Screenshot of note section                      | 14 |
| Figure 16: Screenshot of add new note                      | 14 |
| Figure 17: Screenshot of create new note                   | 14 |
| Figure 18: Screenshot of notepad                           | 15 |
| Figure 19: Screenshot of editing a return                  | 15 |
| Figure 20: Screenshot of edit screen                       | 16 |
| Figure 21: Screenshot on how to correct error              | 16 |
| Figure 22: Screen shot on how to save amendment            | 17 |
| Figure 23: Screenshot of submit return                     | 18 |
| Figure 24: Screenshot of submitted return                  | 19 |

| Figure 25: Screenshot of export button                    | 20 |
|-----------------------------------------------------------|----|
| Figure 26: Screenshot of export screen                    | 20 |
| Figure 27: Screenshot of launch reports                   | 21 |
| Figure 28: Screenshot from COLLECT showing left hand menu | 24 |

# Introduction

The COLLECT (collection on line for learning, education, children and teachers) portal is used by local authorities and the department for processing data collection returns. Major benefits of the portal include real time data collection monitoring and progress reporting, the ability of a local authority to view exactly the same information as the department when queries arise and being a website there are no installation issues.

This document is designed to guide local authority users through the various aspects of COLLECT as related to the school preference (secondary and primary) returns from initial submission, data validation and final approval by the department.

Note on terminology - as the department now collects data from a wide range of users, generic terminology must be used within COLLECT. A provider of data is known as a 'Source', an 'Agent' is someone who undertakes verification and checking of the data and the 'Collector' is the final destination of the information. School preference has local authorities as the 'Source' and the department as the 'Collector'.

Workflow

Within the COLLECT portal, data returns progress through a workflow of 'loaded' and 'submitted' by the local authorities and they are then authorised by the department. At each point in the workflow the local authority is able to view or export the return.

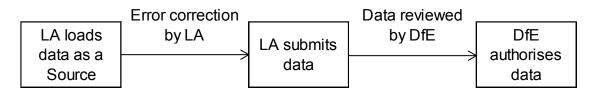

#### Figure 1: Workflow

Data will only be used for analysis once it has been authorised.

Please note some screen shots may refer to previous years however the process is the same for the 2016 collection.

# **COLLECT and Secure Access**

Access to COLLECT is now through the department's Secure Access system.

| Secure access                                                                                                    |      |
|----------------------------------------------------------------------------------------------------|------|
| Welcome to Secure access         First time here?           The Secure Access Portal allows registered users access to the Department for Education's systems. Access to systems are granted on an individual basis and therefore some systems may not be visible.         First individual basis and therefore some systems may not be visible.           End of session         You have now logged out of COLLECT and your Secure Access session has expired. If you wish to access another application, please login to Secure Access and select the link to COLLECT.           Login to Secure Access         Secure Access | 9.49 |
| Secure access Help Terms of use                                                                                                    |      |
| Crown copyright Legal information Accessibility Cookies Contact DfE Freedom of information                                                                                                    |      |

#### Figure 2: Screenshot of Secure Access

If you are a new user and require access to COLLECT, you will need to contact the approver within your local authority.

Full Secure Access information is published on the Secure Access website.

| Welcome to Secure access                                                                                                    | Need help?<br>Visit the Secure access help page |
|----------------------------------------------------------------------------------------------------|-------------------------------------------------|
| Allowing registered users access to the Department for Education's systems.<br>Access to systems are granted on an individual basis and therefore some<br>systems may not be visible. |                                                 |
| You have now logged out of COLLECT. If you wish to access another application, click on its please click 'Sign out'.                                                                  | link. If you wish to exit Secure Access         |
| Your applications<br>COLLECT<br>Collectors On-Line for Learning, Education, Children, and Teachers.                                                                                   |                                                 |
| EduBase<br>The Department for Education's register of educational establishments in England and Wales.                                                                                |                                                 |
| KtS<br>Key to Success.                                                                                                    |                                                 |
| S2S<br>The School to School system.                                                                                                    |                                                 |

Figure 3: Screenshot of Secure Access highlighting COLLECT

| MY DATA COLLECTIONS                                                                       |               |                                                 |        |                     |          |
|-------------------------------------------------------------------------------------------|---------------|-------------------------------------------------|--------|---------------------|----------|
| Data Collection                                                                           | User Role     | Organisation                                    | Status | Due Date            | Days Due |
| School Preference Primary Return 2014                                                     | Source        |                                                 | Live   | 24/04/2014 00:00:00 | 156      |
| School Preference Primary Return 2014                                                     | Collector     | Department for Education                        | Live   | 24/04/2014 00:00:00 | 156      |
| School Preference Primary Return 2014                                                     | Administrator | Department for Education                        | Live   | 24/04/2014 00:00:00 | 156      |
| SchoolCensus 2010_Autumn                                                                  | Collector     | Department for Education                        | Live   | 07/10/2010 00:00:00 | -1139    |
| SchoolCensus 2012_Autumn                                                                  | Collector     | Department for Education                        | Live   | 06/10/2012 00:00:00 | -409     |
| SchoolCensus 2012_Spring                                                                  | Collector     | Department for Education                        | Live   | 19/01/2012 00:00:00 | -670     |
| SchoolCensus 2012_Summer                                                                  | Collector     | Department for Education                        | Live   | 19/05/2012 00:00:00 | -549     |
| Action and a second second                                                                |               |                                                 |        |                     |          |
|                                                                                           | Collector     | Department for Education Select Data Collection | Live   | 19/01/2013 00:00:00 | -304     |
| Welcome to COLLECT (Collections On-Line<br>COLLECT is the DFE Centralised Data Collection | Collector     | Select Data Collecton )                         | Uve    | 19/01/2013 00:00:00 | -304     |

#### Figure 4: Screenshot of COLLECT homepage

To continue, the source user (local authority) will click on the required data collection so that it is highlighted in blue and then click on the 'Select Data Collection' button.

| IY DATA COLLECTIONS                                                                                                    |               |                                      |        |                     |          |
|----------------------------------------------------------------------------------------------------|---------------|--------------------------------------|--------|---------------------|----------|
| Data Collection                                                                                                    | User Role     | Organisation                         | Status | Due Date            | Days Due |
| chool Preference Primary Return 2014                                                                                                | Source        | E.                                   | Live   | 24/04/2014 00:00:00 | 156      |
| chool Preference Primary Return 2014                                                                                                | Collector     | Department for Education             | Live   | 24/04/2014 00:00:00 | 156      |
| chool Preference Primary Return 2014                                                                                                | Administrator | Department for Education             | Live   | 24/04/2014 00:00:00 | 156      |
| choolCensus 2010_Autumn                                                                                                    | Collector     | Department for Education             | Live   | 07/10/2010 00:00:00 | -1139    |
| choolCensus 2012_Autumn                                                                                                    | Collector     | Department for Education             | Live   | 06/10/2012 00:00:00 | -409     |
| choolCensus 2012_Spring                                                                                                    | Collector     | Department for Education             | Live   | 19/01/2012 00:00:00 | -670     |
| choolCensus 2012_Summer                                                                                                    | Collector     | Department for Education             | Live   | 19/05/2012 00:00:00 | -549     |
| SchoolCensus 2013_Spring                                                                                                    | Collector     | Department for Education             | Live   | 19/01/2013 00:00:00 | -304     |
|                                                                                                    |               |                                      | •      |                     |          |
|                                                                                                    |               | <u>News</u><br>Idren, and Teachers). |        |                     |          |
| COLLECT is the DfE Centralised Data Collection                                                                                      |               | <u>News</u><br>Idren, and Teachers). |        |                     |          |
| Welcome to COLLECT (Collections On-Line<br>COLLECT is the DfE Centralised Data Collection<br>Last Updated : 12th March 2012 @ 12:34 |               | <u>News</u><br>Idren, and Teachers). |        |                     |          |
| COLLECT is the DfE Centralised Data Collection                                                                                      |               | <u>News</u><br>Idren, and Teachers). |        |                     |          |
| OLLECT is the DfE Centralised Data Collection<br>ast Updated : 12th March 2012 @ 12:34                                              |               | <u>News</u><br>Idren, and Teachers). |        |                     |          |
| OLLECT is the DfE Centralised Data Collection                                                                                       |               | <u>News</u><br>Idren, and Teachers). |        |                     |          |

Figure 5: Screenshot of COLLECT data collections

# Local authority (source) page screen

The next screen ('Source' page) provides a summary of the latest position for the selected data collection. The user will see information on the current status of their return and is presented with a number of options.

| e status of your data returns No 1  | Pata                                                                                                 |                           |
|-------------------------------------|----------------------------------------------------------------------------------------------------|---------------------------|
| Errors :                            | 0 Queries : 0                                                                                        | OK Errors : 0             |
| hat can I do with My Data Return?   |                                                                                                    |                           |
| Upload Return from file             |                                                                                                    |                           |
| Add Return on screen                | Press this button to Import a file into your data return                                             |                           |
| Open Return                         | Press this button to Add a new return using a web form<br>Press this button to Open your data return |                           |
| Submit Return                       | Press this button to Submit your completed data return                                               |                           |
| Export to file                      | Press this button to Export your data return to a file                                               |                           |
| Launch Reports                      | Press this button to Report on your data return                                                      |                           |
| Delete Return                       | Press this button to Delete your data return                                                         |                           |
| hat is happening to My Data Return? |                                                                                                    |                           |
| Data Return Submi                   | ssion Data Return Approval                                                                           | Data Return Authorisation |
|                                     | Date Approved                                                                                        | Date Authorised           |

Figure 6: Screenshot of return status

### My data return

This area shows the status of the return, the number of errors, queries and OK errors. . Ok errors can be Okayed by the department when a suitable explanation is provided by the local authority.

Status will be one of the following:

| 'No_Data'                | data hasn't been loaded.                                       |
|--------------------------|----------------------------------------------------------------|
| 'Waiting_for_Validation' | data loaded and waiting to be validated.                       |
| 'Validation_in_progress' | data loaded and validation in progress.                        |
| 'Loaded'                 | data loaded and validated but not submitted.                   |
| 'Amended_by_Source'      | data has been manually edited by the source (local authority). |
| 'Awaiting_Submission'    | data queued, waiting for submission.                           |
| 'Submission_in_progress' | submitted snapshot is being created.                           |
| 'Submitted'              | data loaded and submitted.                                     |
| 'Amended_by_Collector'   | data has been manually edited by the department after          |
| submission.              |                                                                |
| 'Authorised'             | data loaded, submitted by local authoity and authorised by the |
| department               |                                                                |
| 'Rejected'               | data load rejected – due to invalid format and/or contents.    |

Status is followed by a series of buttons as listed below:

### **Upload return**

Clicking on this button launches a page to allow the local authority user (source) to browse for their XML file and load.

### Add return on screen

Allows the source to input the return on screen – this is generally not recommended but may be a possibility if the number of data lines to be returned is very small.

### **Open return**

This option is greyed out until data is loaded and is used to access the loaded data for editing or viewing.

### Submit return

This option is greyed out until data is loaded and validated and is used to submit the data to the department – this should only be done when the data is complete and clean. Control then passes to the department.

### **Export to file**

This option is greyed out until data is loaded and is used to export the loaded data.

### Launch reports

This option launches the local authority reports options.

### **Delete return**

This option is greyed out until data is loaded and is used to delete the local authority data from the system.

# Upload a return

#### Please click upload return from file

| Y DATA RETURN                           |                                                          |                           |
|-----------------------------------------|----------------------------------------------------------|---------------------------|
| he status of your data return : No Data |                                                          |                           |
| Errors : 0                              | Queries : 0                                              | OK Errors : 0             |
| hat can I do with My Data Return?       |                                                          |                           |
|                                         |                                                          |                           |
| Upload Return from file                 | Press this button to Import a file into your data return |                           |
| Add Return on screen                    | Press this button to Add a new return using a web form   |                           |
| Open Return                             | Press this button to Open your data return               |                           |
| Submit Return                           | Press this button to Submit your completed data return   |                           |
| Export to file                          | Press this button to Export your data return to a file   |                           |
| Launch Reports                          | Press this button to Report on your data return          |                           |
| Delete Return                           | Press this button to Delete your data return             |                           |
| hat is happening to My Data Return?     |                                                          |                           |
| Data Return Submission                  | Data Return Approval                                     | Data Return Authorisation |
| Date Submitted                          | Date Approved                                            | Date Authorised           |
|                                         |                                                          |                           |
|                                         |                                                          |                           |
| need some help                          |                                                          |                           |

Figure 7: Screenshot of upload return

The source can enter the file path or name of the return or alternatively click on the 'Browse...' button to navigate to the required file. Then select 'Upload' to load the data. If you have previously loaded data it will be deleted and replaced by the latest version. Any changes that you have made to the previous data within COLLECT, including notes and history, will be lost. Return level notes however, will be retained.

| AD FILE SELECTION                                   |                                                         |          |  |
|-----------------------------------------------------|---------------------------------------------------------|----------|--|
| both uploads and validates your data and may take s | everal minutes. Please allow sufficient time to complet | e.       |  |
|                                                     |                                                         |          |  |
|                                                     | Usion +                                                 | Browse   |  |
|                                                     |                                                         |          |  |
|                                                     |                                                         |          |  |
|                                                     |                                                         | <u>^</u> |  |
|                                                     |                                                         |          |  |
|                                                     |                                                         |          |  |
|                                                     |                                                         |          |  |
|                                                     |                                                         |          |  |
|                                                     |                                                         |          |  |
|                                                     |                                                         |          |  |
|                                                     |                                                         |          |  |
|                                                     |                                                         |          |  |
|                                                     |                                                         |          |  |
|                                                     |                                                         |          |  |
|                                                     |                                                         |          |  |
|                                                     |                                                         |          |  |
|                                                     |                                                         |          |  |
|                                                     |                                                         | ~        |  |
|                                                     |                                                         |          |  |

Figure 8: Screenshot of upload button

If data is already loaded you will be asked if you want to overwrite it. Answering 'no' will stop the data load, answering 'yes' will delete the existing data and load the new data.

If the XML file is in the wrong format or contains the wrong type of data, eg a letter in a date field, the file will be rejected with an explanatory message.

| FILE UPLOAD PROGRESS                     |                                                |              |
|------------------------------------------|------------------------------------------------|--------------|
|                                          | Data return upload in progress, please wait    | A CONTRACTOR |
|                                          | Loading raw return data, 90 elements processed | <b>A</b>     |
| 0                                        |                                                |              |
| © Crown copyright   Disclaimer   Privacy |                                                |              |
|                                          |                                                |              |
|                                          |                                                |              |

#### Figure 9: Screenshot of upload in progress

Whilst the data is being loaded the above message will be displayed.

Once the file has been successfully loaded the following message will appear.

| Source UpLoad In Progress                |                                                                                                    |
|------------------------------------------|----------------------------------------------------------------------------------------------------|
| FILE UPLOAD PROGRESS                     |                                                                                                    |
|                                          | Your data return has been successfully loaded and is queued for validation. Please return<br>later to view any validation errors identified and Submit your Return. |
|                                          | OK >                                                                                                    |
| 0                                        |                                                                                                    |
| · ·                                      |                                                                                                    |
| © Crown copyright   Disclaimer   Privacy |                                                                                                    |

#### Figure 10: Screenshot of return loaded message

The return has now been placed in a queue to be validated. When COLLECT is busy this process may take some time and users may come back later to view any validation errors present within the return.

When you click on 'OK' you will be returned to the source page and the status will be 'Waiting\_for\_validation'. When the return reaches the front of the queue, the status on the source page will change to 'Validation\_in\_progess' and then 'Loaded' when it is finished.

You can view the data whilst waiting for the validation to start or when validation is completed. You cannot edit data until after it has been validated.

# Viewing a return

Once you have loaded the return you will need to check the data is correct and also ensure notes have been entered against any queries or errors that cannot be corrected.

To view your return, click on 'Open Return'.

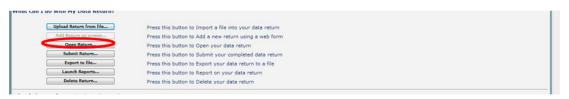

Figure 11: Screenshot of open return

Your return will now be displayed. To navigate through return please use 'View All' button.

|                            | n 2016Root School Preference Second | lary Return 2016Root - Test Organisation 1 |    |      | -         |           |           |
|----------------------------|-------------------------------------|--------------------------------------------|----|------|-----------|-----------|-----------|
| Levels                     |                                     | Return Level Errors                        | E  | Q    | OK Errors | Return Le | vel Notes |
| LA<br>Admissions Child [2] |                                     | Return Level Errors                        | 0  | 2    | 0         |           |           |
| HomeInformation            |                                     |                                            |    |      |           |           |           |
| -Admissions                | Data Item                           | Value                                      | En | rons | OK Errors | Notes     | History   |
| Preferences [3]            | School Preference Secondary         |                                            | E  | Q    |           |           |           |
| -Offer [2]                 | Collection                          | PREFSEC                                    | 0  | 0    | 0         | 2         |           |
|                            | Year                                | 2016                                       | 0  | 0    | 0         | 2         | -         |
|                            | Reference Date                      | 2016-03-01                                 | 0  | 0    | 0         | 2         | -         |
|                            | Source Level                        | 2010/03/01                                 | 0  | 0    | 0         | 2         |           |
|                            | LA                                  | -                                          | 1  | 0    | 0         | 2         |           |
|                            | Supplier ID                         | Supplier Name                              | 0  | 0    | 0         | 2         |           |
|                            | Release                             | a a a a a a a a a a a a a a a a a a a      | 0  | 0    | 0         | 2         |           |
|                            | Serial No                           |                                            | 0  | 0    | 0         | 2         |           |
|                            | DateTime                            | 2015-10-08 15:00:00                        | 0  | 0    | 0         | 2         |           |
|                            | Levels                              | 2015-10-08 15:00:00                        | 0  | 0    | View      |           |           |
|                            | LA Admissions Places                |                                            |    |      | View      |           |           |
|                            | Admissions Child                    |                                            |    |      | View      | ALD       |           |

Figure 12: Screenshot of return showing view all buttons

# Handling errors and queries

You will need to try and correct any errors on your return and enter notes against queries.

To view errors and queries on the return please select the 'All Errors' button and a screen will be displayed containing a list of all the errors on that return. Please see below.

|                                  | All Errors All N                                                                                                    | otes                                                                                                    | Add                                                                                                    | View Ed                                                                                                    | it Delet                                                                                                    | e Statu                                                                                                    |
|----------------------------------|----------------------------------------------------------------------------------------------------|----------------------------------------------------------------------------------------------------|----------------------------------------------------------------------------------------------------|----------------------------------------------------------------------------------------------------|----------------------------------------------------------------------------------------------------|----------------------------------------------------------------------------------------------------|
| 16Root School Preference Seconda | ary Return 2016Root - Test Organisation 1                                                                                                    |                                                                                                    |                                                                                                    |                                                                                                    |                                                                                                    |                                                                                                    |
|                                  |                                                                                                    |                                                                                                    |                                                                                                    | OK Errors                                                                                                    | Return Lo                                                                                                    | vel Notes                                                                                                    |
|                                  | Return Level Errors                                                                                                    | 0                                                                                                    |                                                                                                    | 0                                                                                                    |                                                                                                    |                                                                                                    |
|                                  |                                                                                                    |                                                                                                    |                                                                                                    |                                                                                                    |                                                                                                    | -                                                                                                    |
| Data Item                        | Value                                                                                                    |                                                                                                    |                                                                                                    | OK Errors                                                                                                    | Notes                                                                                                    | History                                                                                                    |
|                                  |                                                                                                    | E                                                                                                    | Q                                                                                                    | ORENOIS                                                                                                    |                                                                                                    | , and a                                                                                                    |
|                                  |                                                                                                    | 0                                                                                                    | 0                                                                                                    | 0                                                                                                    |                                                                                                    |                                                                                                    |
|                                  |                                                                                                    |                                                                                                    |                                                                                                    |                                                                                                    |                                                                                                    |                                                                                                    |
|                                  |                                                                                                    |                                                                                                    |                                                                                                    | -                                                                                                    |                                                                                                    | -                                                                                                    |
|                                  | 2016-03-01                                                                                                    |                                                                                                    |                                                                                                    |                                                                                                    |                                                                                                    |                                                                                                    |
|                                  | L                                                                                                    |                                                                                                    |                                                                                                    |                                                                                                    |                                                                                                    |                                                                                                    |
|                                  |                                                                                                    |                                                                                                    |                                                                                                    |                                                                                                    |                                                                                                    |                                                                                                    |
|                                  | Supplier Name                                                                                                    |                                                                                                    |                                                                                                    |                                                                                                    |                                                                                                    |                                                                                                    |
|                                  | 1                                                                                                    |                                                                                                    |                                                                                                    | -                                                                                                    |                                                                                                    |                                                                                                    |
|                                  | 1                                                                                                    | 0                                                                                                    | 0                                                                                                    | 0                                                                                                    |                                                                                                    |                                                                                                    |
|                                  | 2015-10-08 15:00:00                                                                                                    | 0                                                                                                    | 0                                                                                                    | 0                                                                                                    |                                                                                                    |                                                                                                    |
|                                  |                                                                                                    |                                                                                                    |                                                                                                    |                                                                                                    |                                                                                                    |                                                                                                    |
| LA Admissions Places             |                                                                                                    |                                                                                                    |                                                                                                    | View<br>View                                                                                                    |                                                                                                    |                                                                                                    |
|                                  | Data Item<br>School Preference Secondary F<br>Collection<br>Year<br>Reference Date<br>Source Level<br>LA<br>Supplier ID<br>Refease<br>Send No<br>DataTime<br>Levels | School Preference Secondary Return 2016Root - Test Organisation 1      Return Level Errors      Data Item Value      School Preference Secondary Return Collection PREFSEC      Year 2016      Reternce Date 2016-03-01      Source Level      L      A      Supplier ID      Supplier Name      Reseae      1      Seae     1      Seaf No      1      DateTeme 2015-10-08 15:00:00      Levels | DISKNOT     School Preference Secondary Return 2016Root - Test Organisation 1     Return Level Errors     Return Level Errors     Collection     Data Item     Value     Collection     PRE/SEC     Collection     PRE/SEC     Collection     Reference Date     2016     Reference Date     2016     Reference D | Diffect           Control           Return 2016Root - Test Organisation 1           Return Level Errors         Errors           Return Level Errors         Control           Data term         Control         Control | Diffect         Control           Errors         OK Errors           Diffect         C         OK Errors           Data Item         Colspan="2">Colspan="2">Colspan="2"Colspan="2"Colspan=" | School Preference Secondary Return 2016Root - Test Organisation 1           Return Level Errors         OK Errors         Return Level Errors           Data Item         Value         Errors         OK Errors         Return Level Errors           Data Item         Value         Errors         OK Errors         Notes           School Preference Secondary Return         Colection         O         OK Errors         Notes           School Preference Secondary Return         Colection         O         OK Errors         Notes           School Preference Secondary Return         O         O         2           Colection         PREFSEC         O         O         2           Colection         O         O         2           Colection         O         O         2           Colection         O         O         2           Section         O |

Figure 13: Screenshot of all errors

Clicking on the 'Details' button will display the data item that is in error.

|                 |                                      | report on 19/11/201 | 5 8( 17.51 | Count |
|-----------------|--------------------------------------|---------------------|------------|-------|
| Rule No. Return | Error Message                        | Priority Of         | <u>Cd</u>  | Notes |
| 053             | Reference Date must be 16 April 2014 | Errors              | Details    |       |
|                 | Invalid Code Value                   | Errors              | Details    | 2     |
| age 1 of 1      | invalid Code Value                   | Errors              | Details    |       |
|                 |                                      |                     |            |       |
|                 |                                      |                     |            |       |
| 0               |                                      |                     |            |       |

Figure 14: Screenshot of errors and queries

# Adding notes

You can add your own notes to a query or error that cannot be resolved before submitting the data to the department. Notes can be added to a return from within the 'All Errors' screen.

| Note |
|------|
|      |
| 2    |
|      |

Figure 15: Screenshot of note section

As you can see from the above there is a pencil icon at the end of each row. To add a note relating to each query please click on the pencil icon. You will then be presented with the screen below.

| Note Pag | •                        |                    |           |               |              |
|----------|--------------------------|--------------------|-----------|---------------|--------------|
|          |                          | nce Primary Return |           |               | Back         |
| Validati | on Rule: 053             |                    |           |               |              |
| User     | Role                     | Organisation       | Native ID | Date and Time | Add New Note |
| Note De  | rtail                    |                    |           |               |              |
|          |                          |                    |           | ^             |              |
|          |                          |                    |           |               |              |
|          |                          |                    |           |               |              |
|          |                          |                    |           |               |              |
| 0        |                          |                    |           |               |              |
| Court of | yright   Declaimer   Pri | -HCy               |           |               |              |
|          |                          |                    |           |               |              |

#### Figure 16: Screenshot of add new note

You need to click on 'Add New Note' to type in the notes box. To go back to the previous screen please select the back button.

| Note Page       |     |  |        |        |
|-----------------|-----|--|--------|--------|
| Create New Note | 9   |  |        |        |
| Type note in he | ere |  |        | ~      |
|                 |     |  | Create | Cancel |

Figure 17: Screenshot of create new note

Once you've typed in your explanation please click on 'Create'. This saves that note against the return.

The pencil icon will change to a notepad once a note has been successfully associated with a query. See below:

|                 |                 | Ello                                 | or report on 19/11/2013 at 13                                                                                                    | :31  | Count 2         | Return<br>Details           |
|-----------------|-----------------|--------------------------------------|----------------------------------------------------------------------------------------------------|------|-----------------|-----------------------------|
| <u>tule No.</u> | Return<br>Level | Error Message                        | Priority OK'd                                                                                                    |      | Notes Reference | Value<br>Mar 3 2014 12:00AM |
| 53              |                 | Reference Date must be 16 April 2014 | Errors De                                                                                                    | ails |                 |                             |
|                 |                 | Invalid Code Value                   | Errors De                                                                                                    | ails | 2               |                             |
| Page 1 of       | 1               |                                      | 그는 그는 것이 아주는 것이 없는 것이 없 않이 않이 않이 않이 않이 않이 않이 않이 않이 않이 않이 않이 않이 |      | 1               |                             |
|                 |                 |                                      |                                                                                                    |      |                 |                             |
| 0               |                 |                                      |                                                                                                    |      |                 |                             |
|                 |                 | imer Privacy                         |                                                                                                    |      |                 |                             |

#### Figure 18: Screenshot of notepad

Click on the notepad to view notes.

Even though you have entered an explanatory note against the errors and queries they will not disappear from COLLECT until they have been reviewed by the department.

To get back to the previous screen please select the 'return' button. Click on the 'Open Return' button.

This will bring up all the same screen as described in the viewing return section.

### Editing a return

|                                   |                                   | All Errors All N                           | lotes | Add  | View      | Delete     | Stat    |
|-----------------------------------|-----------------------------------|--------------------------------------------|-------|------|-----------|------------|---------|
| chool Preference Secondary Return | 2016Root School Preference Second | Jary Return 2016Root - Test Organisation 1 |       |      |           |            |         |
| Levels                            |                                   |                                            | En    | rons | OK Errors | Return Lev | el Note |
| LA                                |                                   | Return Level Errors                        | E     | Q    |           |            |         |
| Admissions Child [2]              |                                   |                                            | 0     | 2    | 0         | 2          |         |
| -HomeInformation                  |                                   |                                            | En    | rors | -         | _          |         |
| -Admissions                       | Data Item                         | Value                                      | E     | 0    | OK Errors | Notes      | Histo   |
| Preferences [3]                   | School Preference Secondary       | Return                                     |       |      |           |            |         |
| -Offer [2]                        | Collection                        | PREFSEC                                    | 0     | 0    | 0         | 2          |         |
|                                   | Year                              | 2016                                       | 0     | 0    | 0         | 2          |         |
|                                   | Reference Date                    | 2016-03-01                                 | 0     | 0    | 0         | 2          |         |
|                                   | Source Level                      | L.                                         | 0     | 0    | 0         | 2          |         |
|                                   | LA                                |                                            | 1     | 0    | 0         | 2          |         |
|                                   | Supplier ID                       | Supplier Name                              | 0     | 0    | 0         | 2          |         |
|                                   | Release                           | 1                                          | 0     | 0    | 0         | 2          |         |
|                                   | Serial No                         | 1                                          | 0     | 0    | 0         | 2          |         |
|                                   | DateTime                          | 2015-10-08 15:00:00                        | 0     | 0    | 0         | 2          |         |
|                                   | Lovels                            |                                            |       |      | View      |            |         |
|                                   | LA Admissions Places              |                                            |       |      | View      |            |         |

#### Figure 19: Screenshot of editing a return

Once a return has been uploaded, a local authoritymay edit the data if necessary. The recommended approach would be to create a new output file and upload into COLLECT. This will ensure that the data held at the local authority is consistent with the data being provided in the data collection return to the department, however there may be circumstances when it is necessary for data to be edited in COLLECT rather than uploading a new file .

Click on the error to navigate to the screen that you would like to edit. When you first enter the screen it will be in 'view mode'. To go into 'edit mode' select the 'Edit' button at the top of the screen. All the fields can be updated by typing directly into the value cell.

| -Levels Admissions                                                                                                    | All Notes                                | ette S<br>Error<br>Rule Error |
|----------------------------------------------------------------------------------------------------|------------------------------------------|-------------------------------|
| All Errors All Notes Add Virw<br>- Lewis<br>- LA<br>- Admissions Addigue Pupil Number(VPN)<br>- Admissions Ghd [2]<br>- Admissions Ghd [2]<br>- | Drill Up E<br>All Notes<br>erence Met Ru | Error                         |
| Schod Preference Primary Return 2015Root     Admissions       -Lavels     -Lavels       -AA       -AA       -Missions Child [2]     Unique Pupil Number(UPN)       -HoneInformation [1]       -Admissions [4]       -Admissions [4]       -Admissions [4]       -Deferences [9]       Data Item       Value                                                                                                    | Drill Up E<br>All Notes<br>erence Met Ru | Error                         |
| Index     Admissions       La     Admission S.       La     Admission S. (Admission S. (Admissio                                                                                                    | Drill Up E<br>All Notes<br>erence Met Ru | Error                         |
| exels Admissions .<br>A divisions Child [2] Unique Pupil Number/UPN Pupil Sumame Pupil Date of Birth Entry Year Group Online Application Non Applicant Offer True  Homal/formation [1] Admissions [4]  - Admissions [4]  - Preferences [9] Data item Value Errors E o OK Error                                                                                                    | All Notes<br>erence Met R.               |                               |
| Admissions Admissions Admissions Admissions Admissions Admissions Additional Admissions Add (2) Admissions Add (2) Admissions Add (2) Admissions Add (2) Admissions Add (2) Admissions (3) Admissions (4) Proferences (9) Data Item Value Value Control Admissions (4) Admissions (4) Admissions (4                                                                                                    | All Notes<br>erence Met R.               |                               |
| A drissions Child [2]<br>Home Information [1]<br>Additissions [4]<br>Preferences [9] Data Item Value Value Or Control Control Contro                                                                                                    | erence Met R                             |                               |
| W01224455667         Surname1         2010-01-25         0         True         True           wministration [1]         Ministration [1]         Data item         Value         Errors         OK Error                                                                                                    |                                          | alla Erre                     |
| Monte [2]         W001224455567         Surname1         2010-01-25         0         True         True           Admissions [4]         Data Item         Value         Errors         OK Error                                                                                                    |                                          |                               |
| Preferences [9] Data Item Value Errors OK Error                                                                                                    |                                          |                               |
| references [9] Lata item Value E Q OKETO                                                                                                    |                                          | -                             |
| ffer Admissions Entry Year Group                                                                                                    | ors Notes                                | Histo                         |
|                                                                                                    |                                          |                               |
| Entry Year Group         0 - Year 0         0         0         0           Online Application         True         1         0         0                                                                                                    | 2                                        |                               |
| Vinine Application in the second second                                                                                                    | 2                                        | E.                            |
| NorrApplications international of the second second s                                                                                                    | 2                                        | E<br>E                        |
|                                                                                                    |                                          |                               |

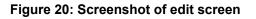

| dmissions                                                    |                                           |                           |                                   | All Errors            | All Notes                  |                    | Add       | View                  | Edit      | ete Statu        |
|--------------------------------------------------------------|-------------------------------------------|---------------------------|-----------------------------------|-----------------------|----------------------------|--------------------|-----------|-----------------------|-----------|------------------|
| 0                                                            |                                           |                           |                                   |                       |                            |                    |           |                       |           |                  |
| -School Preference Primary Return 2015Root<br>-Levels<br>-LA | Admissions                                |                           |                                   |                       |                            |                    |           | Dril                  | All Notes | Error            |
| Admissions Child [2]                                         | Unique Pupil Number(UPN)<br>W001224455667 | Pupil Surname<br>Surname1 | Pupil Date of Birth<br>2010-01-25 | Entry Year Group<br>0 | Online Application<br>True | Non Applic<br>True | ant Offer | No Preference<br>True | e Met     | Rule Errors<br>4 |
| -Admissions [4]<br>Preferences [9]                           | Data Item                                 |                           |                                   | Value                 |                            | Err                |           | OK Errors             | Notes     | History          |
| L–Offer                                                      | Admissions Entry Year Group               |                           |                                   |                       |                            |                    |           |                       |           | _                |
|                                                              | Entry Year Group                          | 0 - Year 0                |                                   |                       |                            | 0                  | 0         | 0                     | 2         |                  |
|                                                              | Online Application                        | True                      |                                   |                       |                            | 1                  | 0         | 0                     | 2         | Ē                |
|                                                              | Non Applicant Offer                       | True                      |                                   |                       |                            | 4                  | 0         | 0                     | 2         | Ø                |
|                                                              | No Preference Met                         | True                      |                                   |                       | <                          |                    |           | 0                     | 2         | Ø                |

#### Figure 21: Screenshot on how to correct error

Once the data has been changed you will need to click elsewhere on the screen for the field to update. If this results in error corrections then the errors will disappear. To save any changes made, select the 'View' button.

| Levels Levels Le |                                                      |               |               | 1                   | All Errors       | All Notes          |            | Add       | View          | Edit De | lete Statu  |
|----------------------------------------------------------------------------------------------------|------------------------------------------------------|---------------|---------------|---------------------|------------------|--------------------|------------|-----------|---------------|---------|-------------|
| LA         W001224455667         Surname 1         2010-01-25         O         True         True         4           Admissions Ohid [2]                                                                                                    | School Preference Primary Return 2015Root     Levels |               | Pupil Surname | Pupil Date of Birth | Entry Year Group | Online Application | Non Applic | ant Offer | No Preference | e Met   | Rule Errore |
| Data Item         Value         Errors         OK Errors         Notes         History           -Admissions [1]         Admissions Entry Year Group         0         0         0         0         2         2           -Admissions [4]         Admissions Entry Year Group         0         0         0         2         2         2         2         2         2         2         3         3         2         3         3         2         3         3         3         2         3         3         3         3         3         3         3         3         3         3         3         3         3         3         3         3         3         3         3         3         3         3         3         3         3         3         3         3         3         3         3         3         3         3         3         3         3         3         3         3         3         3         3         3         3         3         3         3         3         3         3         3         3         3         3         3         3         3         3         3         3         3         3                                                                                                    | LA                                                   | W001224455667 |               |                     |                  |                    |            | anconer   |               |         | 4           |
| Preferences [9]         Entry Year (Stop)         0 - Year 0         0         0         0         0         0         0         0         0         0         0         0         0         0         0         0         0         0         0         0         0         0         0         0         0         0         0         0         0         0         0         0         0         0         0         0         0         0         0         0         0         0         0         0         0         0         0         0         0         0         0         0         0         0         0         0         0         0         0         0         0         0         0         0         0         0         0         0         0         0         0         0         0         0         0         0         0         0         0         0         0         0         0         0         0         0         0         0         0         0         0         0         0         0         0         0         0         0         0         0         0         0         0                                                                                                            | Admissions Child [2]<br>HomeInformation [1]          | Data Item     |               |                     | Value            |                    |            |           | OK Errors     | Notes   | History     |
| Offer         Office Application         Two         I         I <td></td> <td></td> <td></td> <td></td> <td></td> <td></td> <td></td> <td></td> <td></td> <td></td> <td>_</td>                                                                                                    |                                                      |               |               |                     |                  |                    |            |           |               |         | _           |
| Non Applicant Offer False 0 0 2 2                                                                                                    | -Preferences [9]<br>Offer                            |               |               |                     |                  |                    | 0          |           |               |         | -           |
|                                                                                                    |                                                      |               |               |                     |                  | *                  |            |           |               |         |             |
|                                                                                                    |                                                      |               | False         |                     |                  |                    |            |           |               |         |             |
|                                                                                                    |                                                      |               |               |                     |                  |                    |            |           |               |         |             |
|                                                                                                    |                                                      |               |               |                     |                  |                    |            |           |               |         |             |
|                                                                                                    |                                                      |               |               |                     |                  |                    |            |           |               |         |             |
|                                                                                                    |                                                      |               |               |                     |                  |                    |            |           |               |         |             |

### Figure 22: Screen shot on how to save amendment

Before submitting your return please check for any further errors by clicking on 'All Errors'.

# Submitting your return

Once you are happy for your return to be submitted for the department to access, select 'Submit Return'.

| tus of your data return : Amended b   | vy source                                                |                                           |
|---------------------------------------|----------------------------------------------------------|-------------------------------------------|
| Errors : 2                            | Queries : 0                                              | OK Errors : 0                             |
| an I do with My Data Return?          |                                                          |                                           |
| Upload Return from file               | Press this button to Import a file into your data return |                                           |
| Add Return on screen                  | Press this button to Add a new return using a web form   |                                           |
| Open Return                           | Press this button to Open your data return               |                                           |
| Submit Return                         | Press this button to Submit your completed data return   |                                           |
| Export to file                        | Press this button to Export your data return to a file   |                                           |
| Launch Reports                        | Press this button to Report on your data return          |                                           |
| Delete Return                         | Press this button to Delete your data return             |                                           |
| is happening to My Data Return?       | Data Batum Annaural                                      | Data Batum Authorization                  |
| Data Return Submission                | Data Return Approval                                     | Data Return Authorisation                 |
|                                       | Data Return Approval Date Approved                       | Data Return Authorisation Date Authorised |
| Data Return Submission                |                                                          |                                           |
| Data Return Submission Date Submitted | Date Approved                                            |                                           |
| Data Return Submission Date Submitted | Date Approved                                            |                                           |
| Data Return Submission Date Submitted | Date Approved                                            |                                           |
| Data Return Submission Date Submitted | Date Approved                                            |                                           |
| Data Return Submission Date Submitted | Date Approved                                            |                                           |

#### Figure 23: Screenshot of submit return

| Errors : 12                                            | Queries : 0                                            | OK Errors : 0             |
|--------------------------------------------------------|--------------------------------------------------------|---------------------------|
| can I do with My Data Return?                          |                                                        |                           |
| Upload Return from file Pro                            | ess this button to Import a file into your data return |                           |
|                                                        | ess this button to Add a new return using a web form   |                           |
| Open Return Pro                                        | ess this button to Open your data return               |                           |
| Submit Return Pro                                      | ess this button to Submit your completed data return   |                           |
| Export to file Pro                                     | ess this button to Export your data return to a file   |                           |
| Launch Reports Pr                                      | ess this button to Report on your data return          |                           |
| Delete Return Pro                                      | ess this button to Delete your data return             |                           |
| Data Return Submission Date Submitted 19/11/2013       | Data Return Approval Date Approved                     | Data Return Authorisation |
|                                                        |                                                        |                           |
| d some help                                            |                                                        |                           |
| alp while in the data collection pages, please use the | link at the top of the pages.                          |                           |
|                                                        |                                                        |                           |
|                                                        |                                                        |                           |
|                                                        |                                                        |                           |
|                                                        |                                                        |                           |

Your return status will now show 'submitted'.

| e status of your data reture : Submitted<br>Errors : 12 | Queries : 0                                             | OK Errors : 0                                |
|---------------------------------------------------------|---------------------------------------------------------|----------------------------------------------|
| t can I do with My Data Return?                         |                                                         |                                              |
| Upload Return from file p                               | ress this button to Import a file into your data return |                                              |
|                                                         | ress this button to Add a new return using a web form   |                                              |
| Open Return p                                           | ress this button to Open your data return               |                                              |
| Submit Return P                                         | ress this button to Submit your completed data return   |                                              |
| Export to file p                                        | ress this button to Export your data return to a file   |                                              |
| Launch Reports p                                        | ress this button to Report on your data return          |                                              |
| Delete Return p                                         | ress this button to Delete your data return             |                                              |
| Data Return Submission<br>Date Submitted 19/11/2013     | Data Return Approval Date Approved                      | Data Return Authorisation<br>Date Authorised |
|                                                         |                                                         |                                              |
| ed some help                                            |                                                         |                                              |
| help while in the data collection pages, please use th  | ne link at the top of the pages.                        |                                              |
|                                                         |                                                         |                                              |
|                                                         |                                                         |                                              |
|                                                         |                                                         |                                              |
|                                                         |                                                         |                                              |

Figure 24: Screenshot of submitted return

# **Exporting data**

COLLECT provides options to export data returns in CSV or XML format. Exporting data can be performed by clicking on the 'Export...' button.

| Upload Return from file | Press this button to Import a file into your data return |  |
|-------------------------|----------------------------------------------------------|--|
| Add Return on screen    | Press this button to Add a new return using a web form   |  |
| Open Return             | Press this button to Open your data return               |  |
| Extension Concerning    | Press this button to Submit your completed data return   |  |
| Export to file          | Press this button to Export your data return to a file   |  |
| Launch Reports          | Press this button to Report on your data return          |  |
| Delete Return           | Press this button to Delete your data return             |  |

#### Figure 25: Screenshot of export button

Selecting the 'Export' button displays the output options of either CSV or XML.

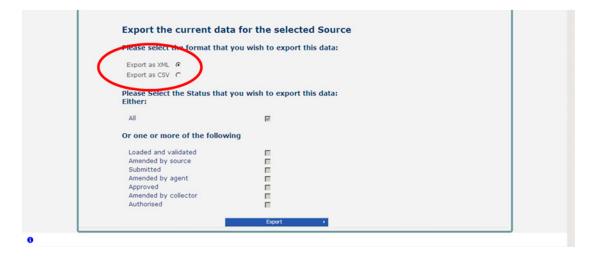

Figure 26: Screenshot of export screen

Exporting as XML will generate a zip file containing the export XML data.

# Reports

There are a number of reports available, which can be run at any time once data has been loaded for your local authority. These can be accessed by selecting 'Launch Reports' on the COLLECT portal screen.

| what can I do with My Data Return: |                                                          |
|------------------------------------|----------------------------------------------------------|
| Upload Return from file            | Press this button to Import a file into your data return |
| Add Return on screen               | Press this button to Add a new return using a web form   |
| Open Return                        | Press this button to Open your data return               |
| Submit Return                      | Press this button to Submit your completed data return   |
| Export to file                     | Press this button to Export your data return to a file   |
| Launch Reports                     | Press this button to Report on your data return          |
| Delete Return                      | Press this button to Delete your data return             |
|                                    |                                                          |

#### Figure 27: Screenshot of launch reports

Selecting 'Launch Reports' presents the report page with a drop down list of any reports which are available.

# **Screen functionality**

Before viewing the return it is useful to understand some of the basic controls and screen operations.

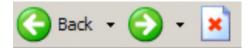

Do not use the browser buttons. When in the data collection, unpredictable behaviour may be experienced if you use the back or forward buttons on your web browser's toolbar.

### Navigation through a return

To navigate through the system, links are provided on all pages either as 'Back' or 'Drill Up' options; please use these links to navigate between screens when using the system.

| Control                   | Usually located                                                                           | Action                                                                                  |
|---------------------------|-------------------------------------------------------------------------------------------|-----------------------------------------------------------------------------------------|
| Back to 'My COLLECT' page | All screens within a<br>return except the main<br>page which shows<br>'Back to Home' page | Takes you back to<br>the main page for<br>your user role<br>('Agent', 'Source',<br>etc) |
| Drill up                  | Any data screen within<br>a return apart from the<br>header screen                        | Returns you to the previous data screen                                                 |
| Return                    | Report screens, eg<br>'History' and 'errors'                                              | Returns you to the previous screen                                                      |
| Back                      | Notes screens                                                                             | Returns you to the previous screen                                                      |
| View all                  | Data entry screens<br>that have additional<br>linked data.                                | Takes you to the sub<br>module level details                                            |

### **Mode buttons**

These buttons determine which operation mode the screen is currently in and which operations are available.

Add **View Edit** Delete Status

Dark grey text on sunken button with light border = active mode.

Black text on button and highlighted border = available mode.

Light grey text on button with light border = unavailable mode.

### **Filter bars**

UPN Surname Reset Go

Only available on screens that could have a large record set list. These allow you to sort the records on the screen.

## Left hand menu

The left hand menu can also be used to move to different screens although some of the mode buttons may not work as expected when using this view.

| issions Child                           |                             |                      |                        |                          |               |           |           |         |
|-----------------------------------------|-----------------------------|----------------------|------------------------|--------------------------|---------------|-----------|-----------|---------|
|                                         |                             |                      | All Errors             | All Notes                | Add           | View      | Edit Dele | ete Sta |
|                                         |                             |                      |                        |                          |               |           |           |         |
| nool Preference Primary Return 2015Root |                             |                      |                        |                          |               | Drill     | Up        | Error   |
| evels                                   | Admissions Child            |                      |                        |                          |               |           | All Notes |         |
| А                                       |                             |                      |                        |                          |               |           | 1         | -       |
| dmissions Child [2]                     | UPN                         | Surn                 | ame                    |                          |               | Reset     |           | Go      |
| HomeInformation [1]                     | Unique Pupil Number(UPN)    | Pupil Surname        | Pupil Forename         | Pupil Date of Birth      |               | ar Group  | Rule E    | rrors   |
| Admissions                              | W001224455667               | Surname1             | Forename1              | 2010-01-25               | 0             |           | 2         |         |
| Preferences [6]                         | Z001947542156               | Surname2             | Forename2              | 2010-08-09               | 0             |           | 0         |         |
| Offer                                   | E001615283946               | Surname3<br>Surname4 | Forename3<br>Forename4 | 2010-04-05<br>2010-04-09 | 0             |           | 0         |         |
| und .                                   | M001949504972               | Surname4<br>Surname5 | Forename5              | 2010-04-09               | 0             |           | 0         |         |
|                                         | W001224455667               | Sumame6              | Forename6              | 2010-08-25               | 2             |           | 1         |         |
|                                         | 2001999988880               | Sumame7              | Forename7              | 2010-04-12               | õ             |           | Ö         |         |
|                                         | D001764821039               | Surname8             | Forename8              | 2010-08-27               | õ             |           | Ő         |         |
|                                         | N001292992929               | Surname9             | Forename9              | 2010-05-20               | 0             |           | 0         |         |
|                                         | Y001649191264               | Surname10            | Forename 10            | 2010-05-26               | 0             |           | 0         |         |
|                                         |                             |                      |                        |                          |               |           |           |         |
|                                         | Data Item                   |                      | Value                  |                          | Errors<br>E Q | OK Errors | Notes     | Histor  |
|                                         | Admission Pupil Identifiers |                      |                        |                          | E Q           |           |           |         |
|                                         | Unique Pupil Number(UPN)    | W001224455667        |                        |                          | 1 0           | 0         | 2         |         |
|                                         | Pupil Sumame                | Sumame1              |                        |                          | 1 0           | 0         | 2         |         |
|                                         |                             |                      |                        |                          | 0 0           | 0         |           |         |
|                                         | Pupil Forename              | Forename1            |                        |                          |               | -         | 2         |         |
|                                         | Pupil Middle Names          |                      |                        |                          | 0 0           | 0         | 2         |         |
|                                         | Pupil Date of Birth         | 2010-01-25           |                        |                          | 0 0           | 0         | 2         |         |
|                                         | Gender of Pupil             | F - Female           |                        |                          | 0 0           | 0         | 2         |         |
|                                         | Home Information            |                      |                        |                          |               | View All  |           |         |
|                                         | Admissions                  |                      |                        |                          |               | View All  |           |         |
|                                         | Preference Details          | će Details           |                        |                          |               | View All  |           |         |
|                                         | Offer                       |                      |                        |                          |               | View      | All       |         |

Figure 28: Screenshot from COLLECT showing left hand menu

# Help

If you have a query regarding COLLECT or school preference (secondary or primary) data collections, please submit a data collection <u>service request form</u> to the data collections helpdesk.

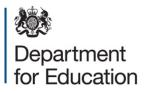

#### © Crown copyright 2016

This publication (not including logos) is licensed under the terms of the Open Government Licence v3.0 except where otherwise stated. Where we have identified any third party copyright information you will need to obtain permission from the copyright holders concerned.

To view this licence:

| visit    | www.nationalarchives.gov.uk/doc/open-government-licence/version/3    |
|----------|----------------------------------------------------------------------|
| email    | psi@nationalarchives.gsi.gov.uk                                      |
| write to | Information Policy Team, The National Archives, Kew, London, TW9 4DU |

#### About this publication:

enquiries <u>www.education.gov.uk/contactus</u> download <u>www.gov.uk/government/publications</u>

Reference: DFE-00045-2016

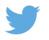

Follow us on Twitter: @educationgovuk

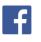

Like us on Facebook: <u>facebook.com/educationgovuk</u>